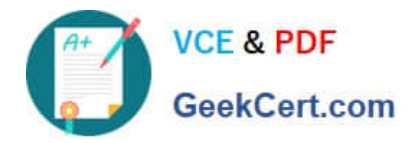

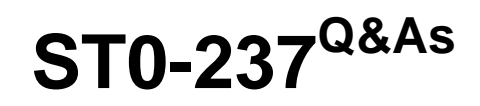

Symantec Data Loss Prevention 12 Technical Assessment

# **Pass Symantec ST0-237 Exam with 100% Guarantee**

Free Download Real Questions & Answers **PDF** and **VCE** file from:

**https://www.geekcert.com/st0-237.html**

100% Passing Guarantee 100% Money Back Assurance

Following Questions and Answers are all new published by Symantec Official Exam Center

**C** Instant Download After Purchase

**83 100% Money Back Guarantee** 

365 Days Free Update

800,000+ Satisfied Customers

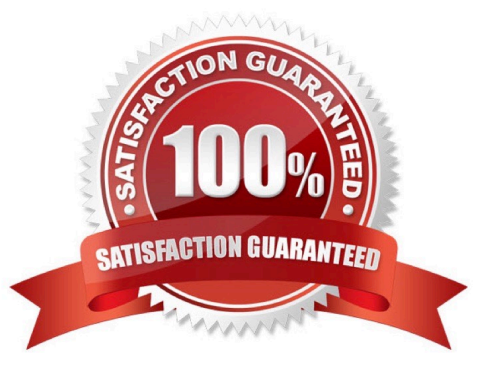

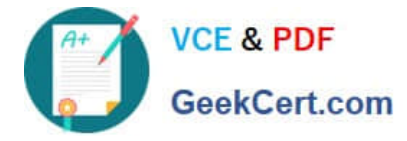

## **QUESTION 1**

Which two currently supported ICAP proxies can Web Prevent work with to inspect, block, and remove HTTPS content? (Select two.)

- A. Bluecoat
- B. Webwasher
- C. Microsoft ISA
- D. Squid
- E. Ironport S-series
- Correct Answer: AB

### **QUESTION 2**

What should a Data Loss Prevention administrator do when the license file expires?

- A. enter a new license key to update the license file
- B. reference a new license file on the System Settings page
- C. overwrite the expired license key
- D. enter a new license file on the Advanced Settings page

Correct Answer: B

#### **QUESTION 3**

Which System Administration page will display a list of the system servers as well as recent error-level and warninglevel system events?

- A. System > Servers > Events
- B. System > Servers > Overview
- C. System > Settings > General
- D. System > Servers > Alerts

Correct Answer: B

## **QUESTION 4**

How can a user monitor compliance to policies?

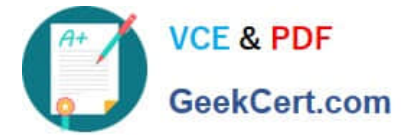

- A. via statements
- B. via questions
- C. via regulations
- D. via frameworks
- Correct Answer: A

## **QUESTION 5**

Which command will you use to display all the disk groups that are currently imported on the system?

- A. vxdg import
- B. vdisk dglist
- C. vxvm dg list
- D. vxdg list
- Correct Answer: D

[ST0-237 PDF Dumps](https://www.geekcert.com/st0-237.html) [ST0-237 Study Guide](https://www.geekcert.com/st0-237.html) [ST0-237 Braindumps](https://www.geekcert.com/st0-237.html)